# Περιγραφή & εισαγωγή στη χρήση εικονικού μικροσκοπίου

Ελένη Κάτανα, Βιολόγος Υπ. ΕΚΦΕ Ν. Φιλαδέλφειας

## **BioNetwork's Virtual Microscope**

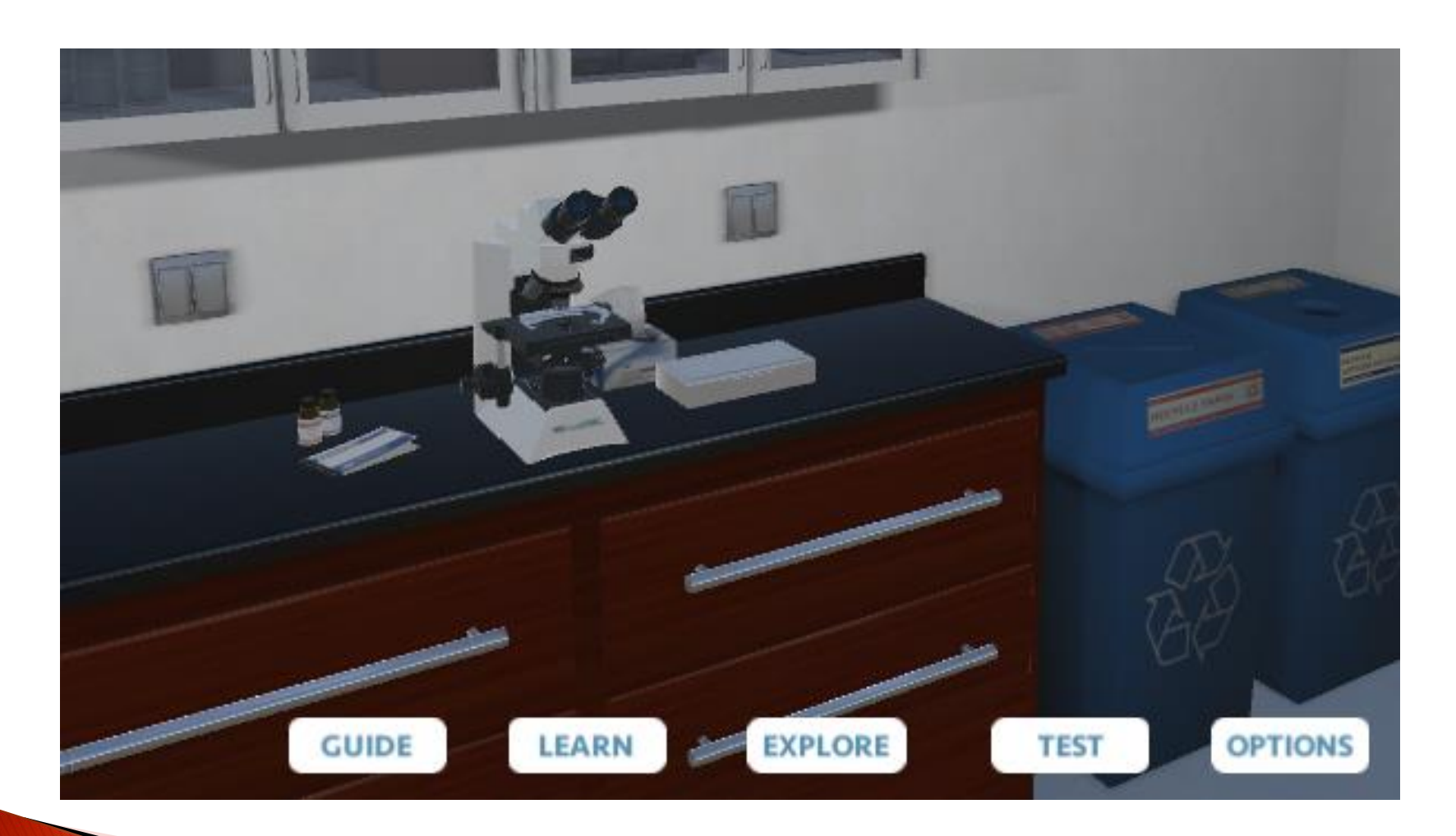

#### ΔΟΜΗ ΤΟΥ ΦΥΛΛΟΥ ΕΡΓΑΣΙΑΣ προσαρμογή του http://www.ncbionetwork.org/iet/microscope/

Περιγραφή & εισαγωγή στη χρήση εικονικού μικροσκοπίου (Virtual Microscope)

ΕΙΣΑΓΩΓΗ

 ΓΕΝΙΚΗ ΠΕΡΙΓΡΑΦΗ ΜΑΘΗΣΙΑΚΟΙ ΣΤΟΧΟΙ ΘΕΩΡΗΤΙΚΟ ΥΠΟΒΑΘΡΟ ΤΟ ΜΙΚΡΟΣΚΟΠΙΟ ΚΑΙ ΤΑ ΜΑΤΙΑ ΣΑΣ

ΔΡΑΣΤΗΡΙΟΤΗΤΑ 1: Περιγραφή μικροσκοπίου

ΕΡΩΤΗΣΕΙΣ ΔΡΑΣΤΗΡΙΟΤΗΤΑΣ 1

ΔΡΑΣΤΗΡΙΟΤΗΤΑ 2: Χρήση εικονικού μικροσκοπίου για παρατήρηση γράμματος "e", φυτικών και ζωικών κυττάρων και βακτηρίων

ΕΡΩΤΗΣΕΙΣ ΔΡΑΣΤΗΡΙΟΤΗΤΑΣ 2

ΠΑΡΑΡΤΗΜΑ: ΤΑ ΤΜΗΜΑΤΑ ΤΟΥ ΜΙΚΡΟΣΚΟΠΙΟΥ

### <http://www.ncbionetwork.org/iet/microscope>

Πλεονεκτήματα εικονικού μικροσκοπίου

- Μπορεί να εξυπηρετήσει τη διεξαγωγή εργαστηριακών ασκήσεων μικροσκοπίας στις παρούσες συνθήκες:
	- εξ αποστάσεως εκπαίδευση

PARTY AND THE COMMUNICATION

- αδυναμία χρήσης του εργαστηρίου
- Μπορεί να χρησιμοποιηθεί όταν υπάρχει έλλειψη εξοπλισμού (εργαστήριο, μικροσκόπια, μόνιμα παρασκευάσματα).
- Μπορεί να εφαρμοστεί σε επίδειξη από τον εκπαιδευτικό ή από τον ίδιο το μαθητή/τρια (τα βήματα είναι πολύ αναλυτικά και συγκεκριμένα).
- Μπορεί να χρησιμοποιηθεί για την εξάσκηση των μαθητών, ώστε να εφαρμόσουν όσα έμαθαν στη συνέχεια στο συμβατικό εργαστήριο.

Ασκήσεις που μπορούν να πραγματοποιηθούν με τη χρήση του εικονικού μικροσκοπίου:

Α' Τάξη (ημερήσιου, εσπερινού Γυμνασίου)

- 1. Εξοικείωση των μαθητών με τη χρήση του μικροσκοπίου
- 2. Μικροσκοπική παρατήρηση φυτικών κυττάρων
- 3. Μικροσκοπική παρατήρηση ζωικών κυττάρων
- 4. Η μεταφορά ουσιών στα φυτά

Β' Τάξη (ημερήσιου, εσπερινού Γυμνασίου) 1. Παρατήρηση βακτηρίων 2. Παρατήρηση πρωτοζώων

Γ' Τάξη (ημερήσιου, εσπερινού Γυμνασίου) 1. Παρατήρηση ζωικών και φυτικών κυττάρων 2. Παρατήρηση ζωικών και φυτικών ιστών 3. Παρατήρηση χρωμοσωμάτων 4. Απομόνωση νουκλεϊκών οξέων

Μειονεκτήματα εικονικού μικροσκοπίου

- Ίσως απαιτεί καθοδήγηση στη χρήση και μετάφραση της ορολογίας στα ελληνικά.
- Η περιήγηση γίνεται βήμα-βήμα και σε ορισμένα σημεία απαιτείται η ολοκλήρωση μιας ενότητας για να μεταβεί ο χρήσης την επόμενη.
- Η απόκτηση δεξιοτήτων στο χειρισμό μικροσκοπίου μπορεί να είναι ικανοποιητική, εάν ακολουθήσει εργαστήριο με χρήση συμβατικού μικροσκοπίου.

The Company of the Company of

### Ευχαριστώ για την προσοχή σας!

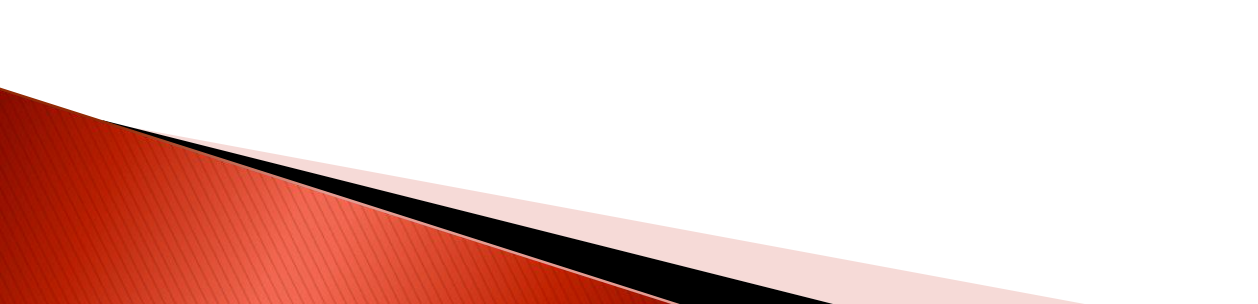